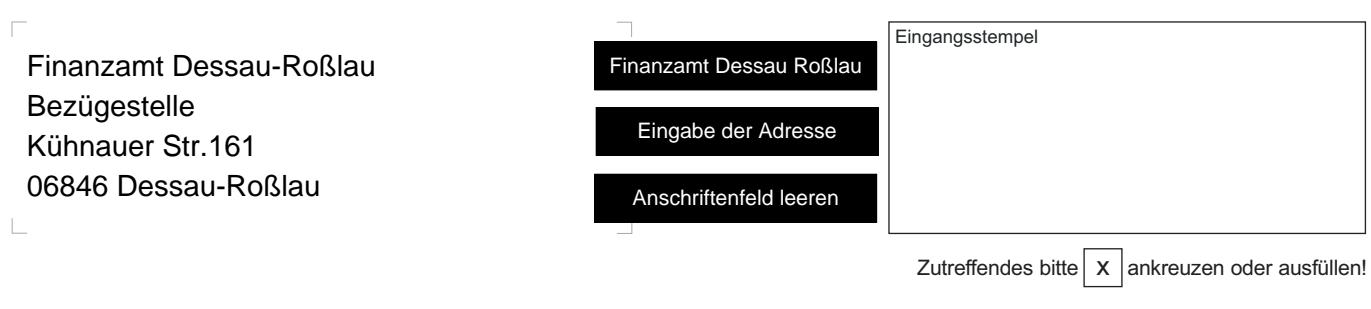

## **Aufwendungsvergütung beim Verbleiben am auswärtigen Ort**

nach der Richtlinie der TdL für duale Studiengänge und Masterstudiengänge bzw. des Tarifvertrages für dual Studierende der Länder in ausbildungsintegrierten dualen Studiengängen i. V. m. § 10 Tarifvertrag für Auszubildende der Länder in Ausbildungsberufen nach dem Berufsbildungsgesetz (TVA -L BBiG)

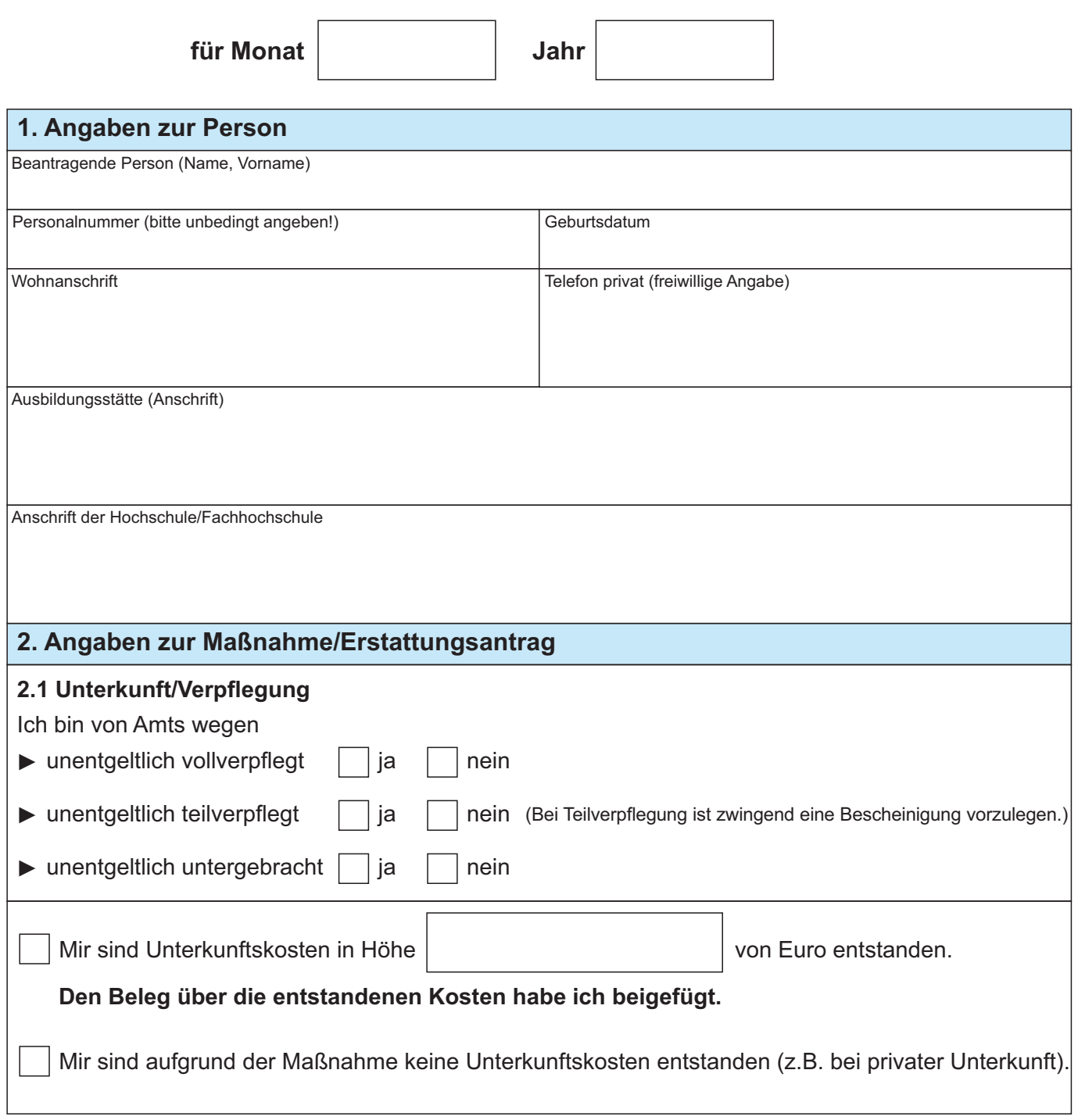

035 051 PDF 02.2024 (Version 1) Zentrale Vordruckstelle - electronic-formular-design states and the context of the Seite 1 von 4

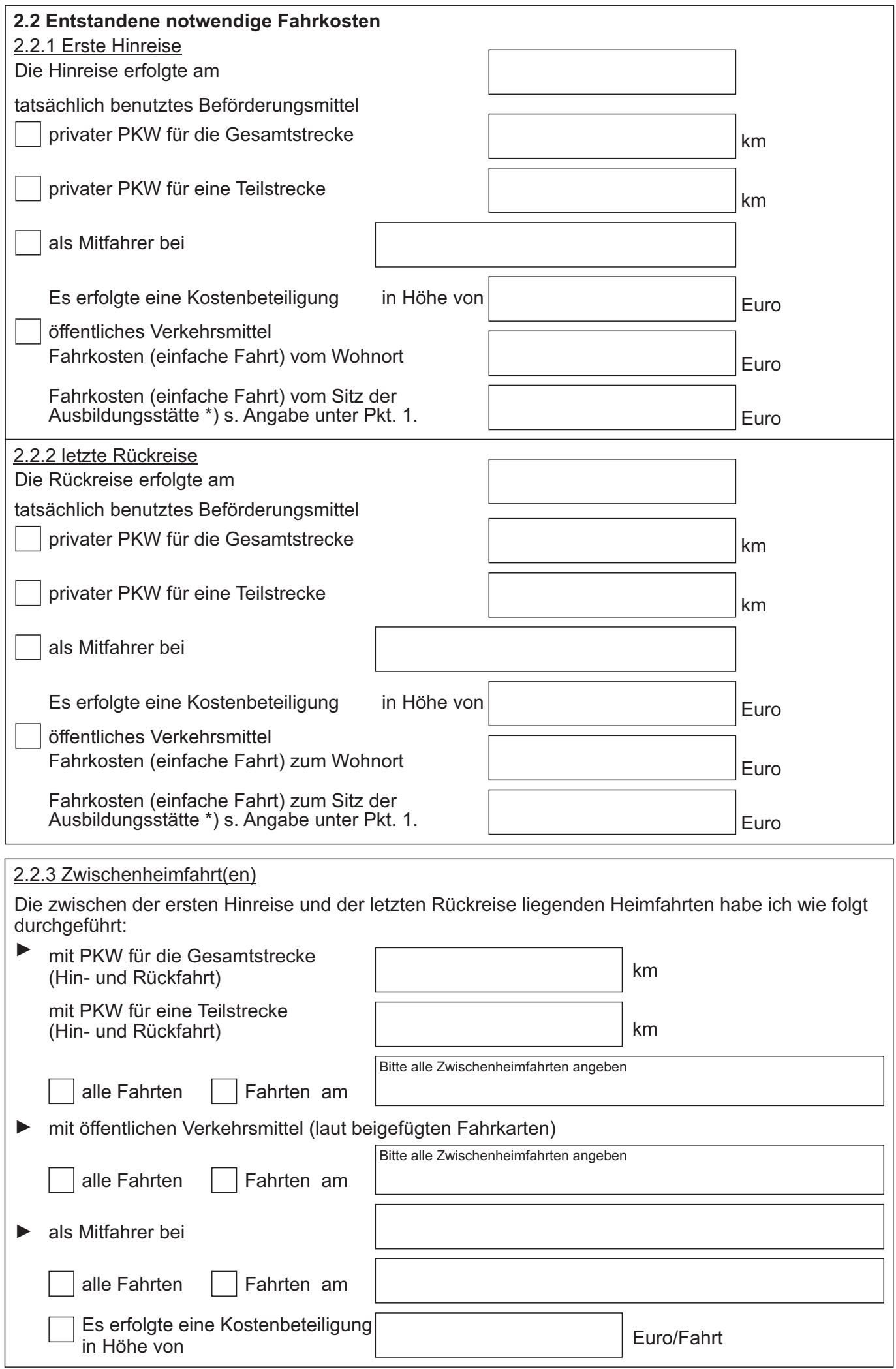

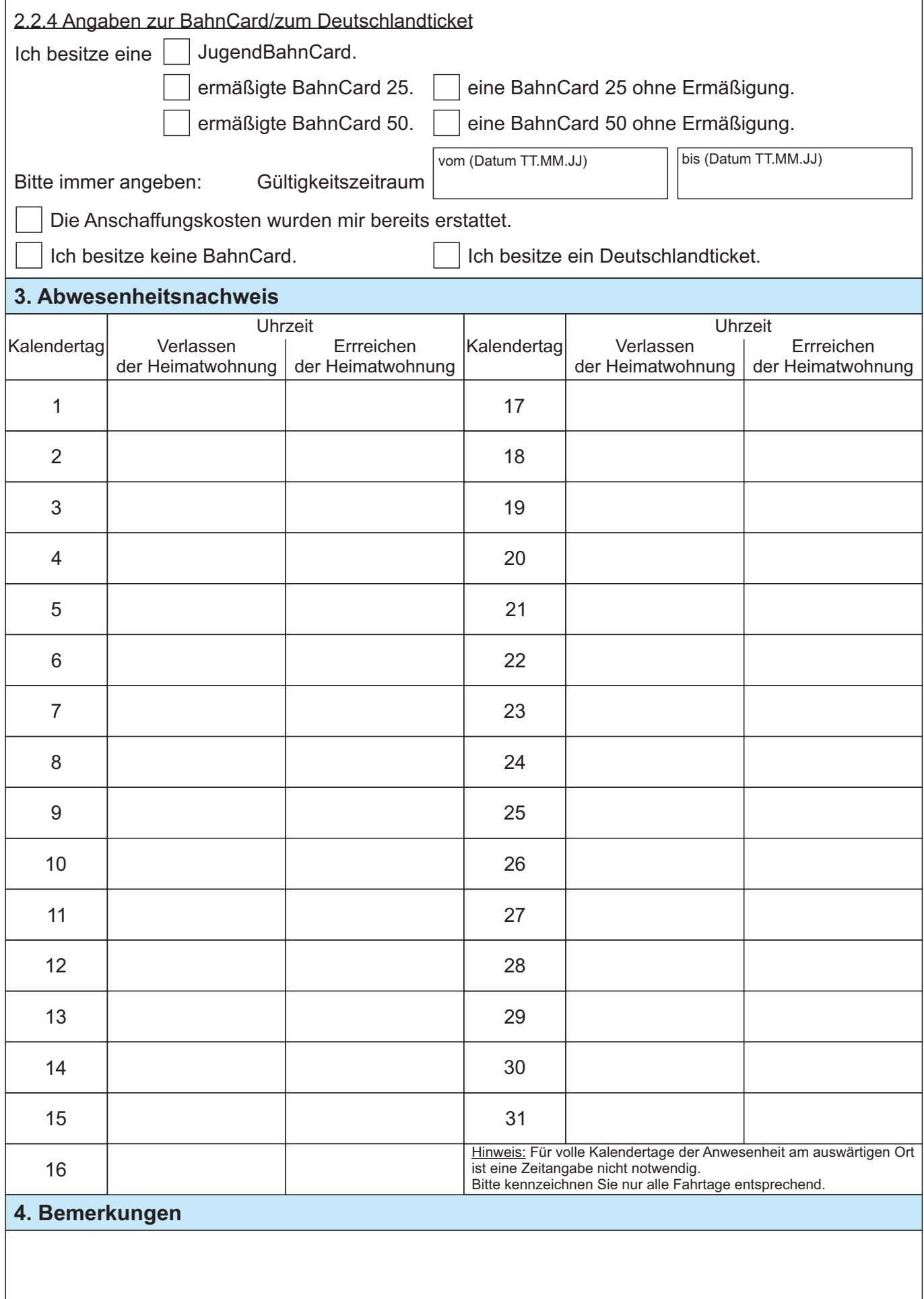

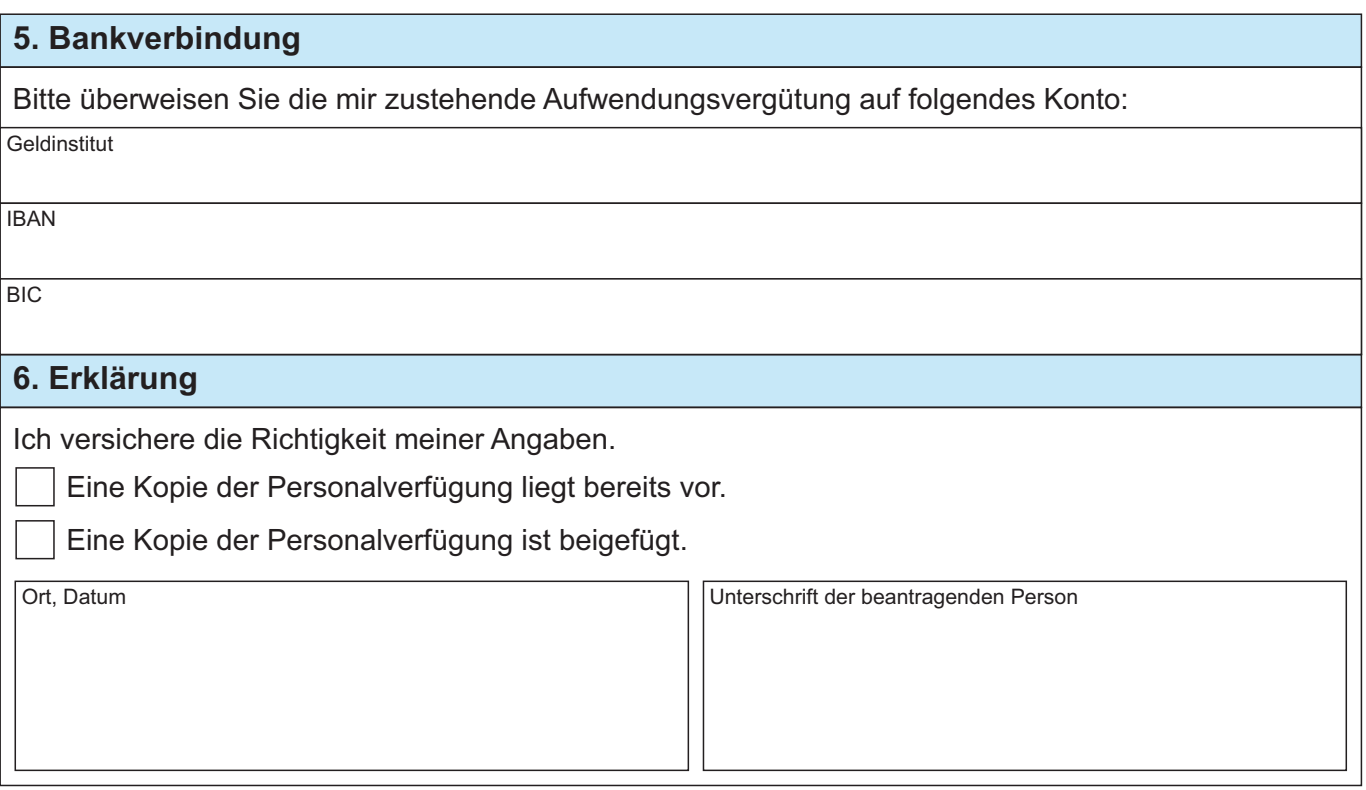

**Eingaben entfernen**